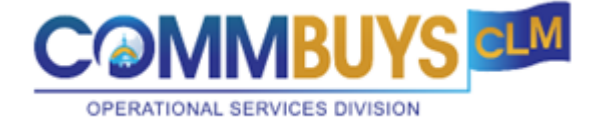

## **Job Aid: How to Access COMMBUYS CLM Using Single Sign-on (SSO)**

## **This Job Aid shows how to:**

Use Single Sign-on (SSO) to access CLM

## **Of Special Note:**

The Contract Lifecycle Management (CLM) software is integrated with COMMBUYS. CLM + COMMBUYS provides complete management of the contract lifecycle including collaborative planning and development, evaluation, contract award, and contract management.

Access to CLM begins in COMMBUYS.

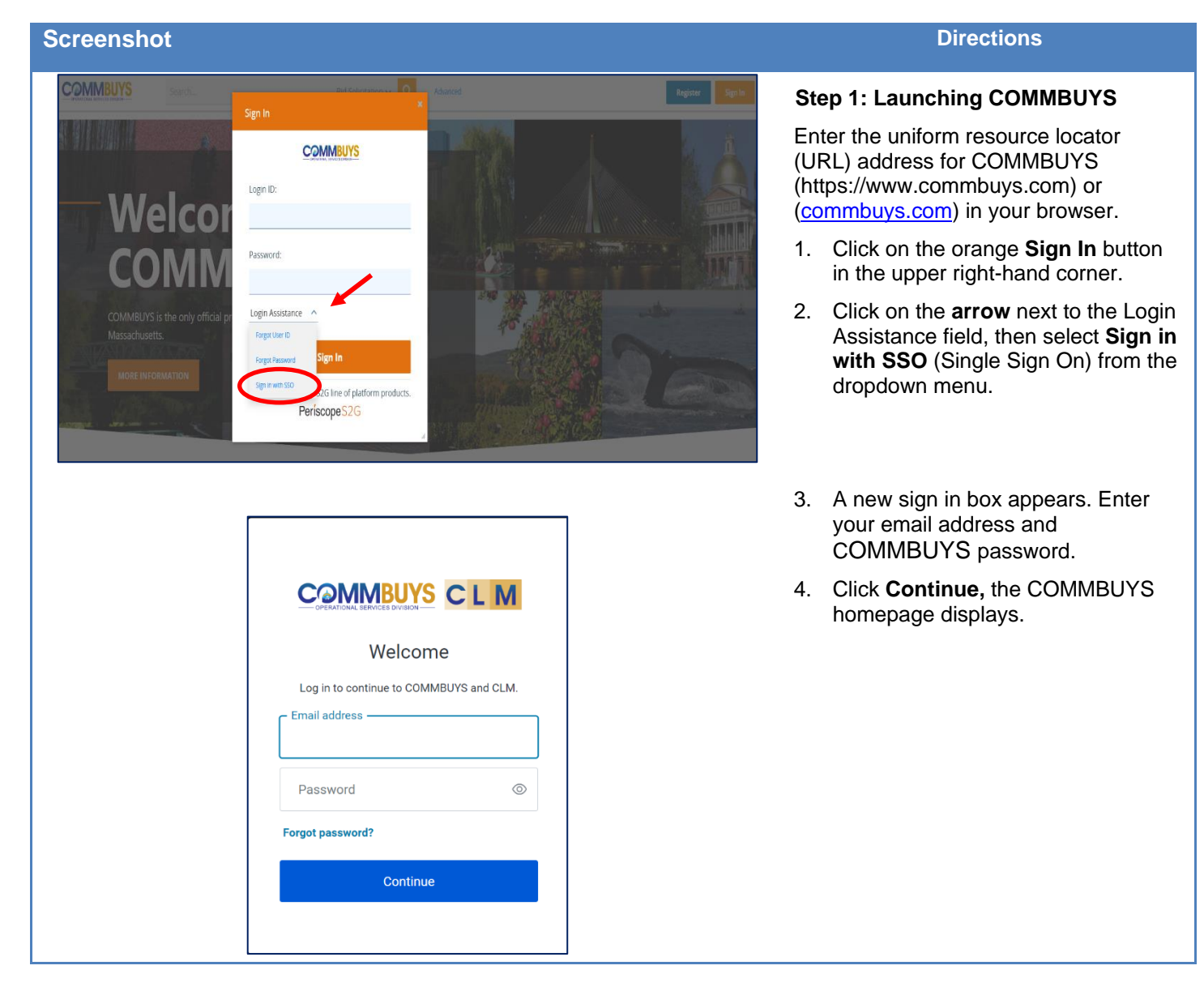

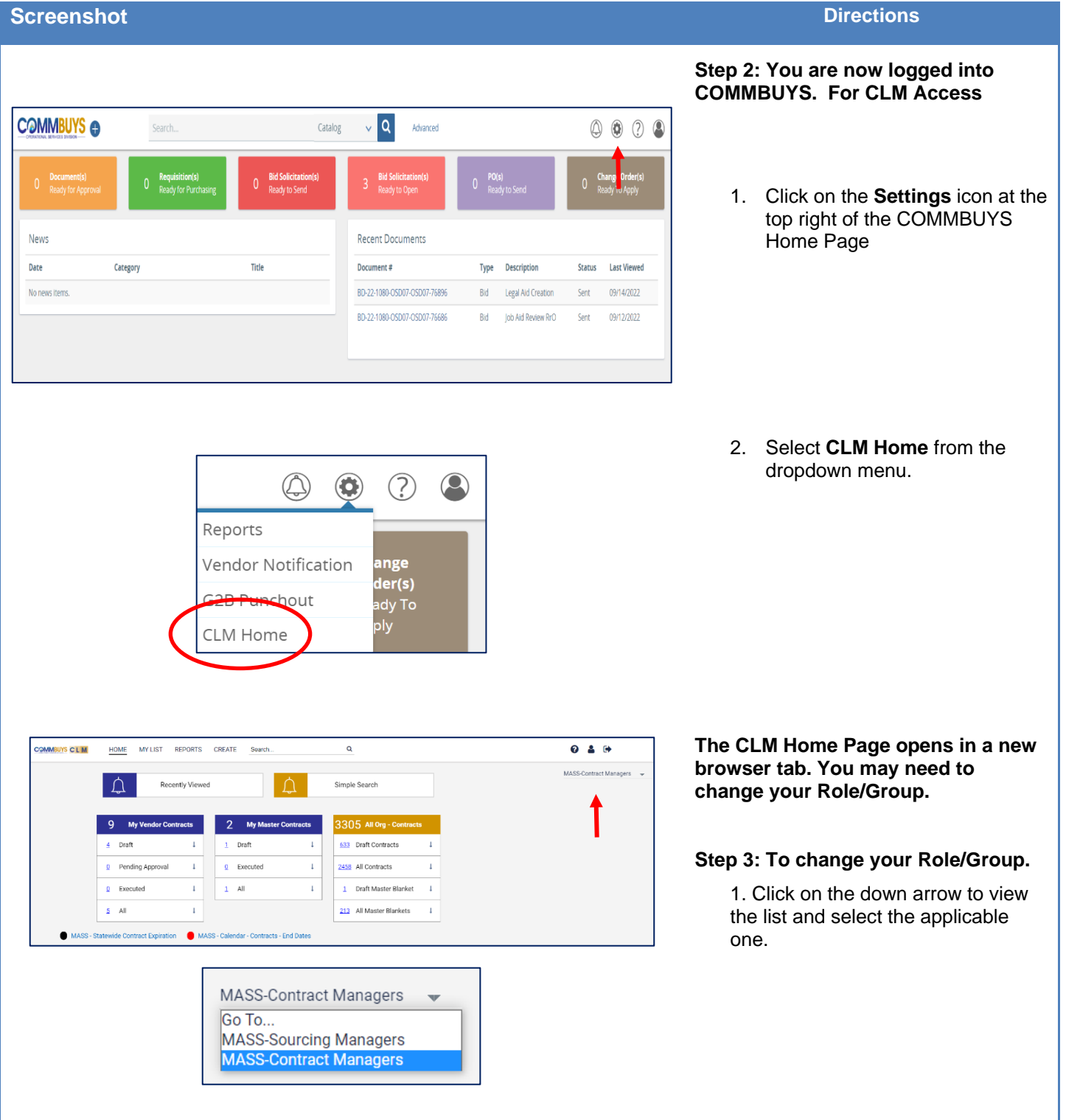